XLS To DBF Converter Взломанная версия Скачать бесплатно [April-2022]

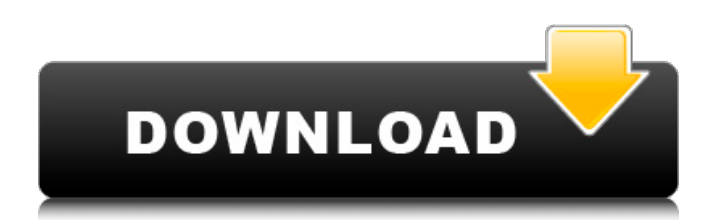

Конвертер XLS в DBF идеальное программное приложение для пакетной обработки файлов Excel XLS. Приложение является незаменимым инструментом для офисных работников, поскольку оно позволяет быстро

**XLS To DBF Converter Crack + Free Download For PC**

конвертировать файлы XLS в различные форматы в большом количестве. Конвертер XLS в DBF также имеет ряд дополнительных функций, в том числе модуль предварительного просмотра, который позволяет вам проверять содержимое исходных файлов, не полагаясь на отдельное

приложение. Основные характеристики конвертера XLS в DBF: • Преобразование файлов Excel XLS в dBase, dBase IV, dBase III, dBase IV, VFP, FoxPro и dBase Level 7. • Расширенные параметры настройки полей вывода. Настройте выходной формат кодирования • Поддержка режимов

командной строки и графического интерфейса. • Включает встроенные параметры форматирования. • Поддерживает установку и удаление файлов DLL. • Настройте ограничения времени преобразования и отображение прогресса • Позволяет установить

объем памяти, который будет использоваться для больших документов. • Позволяет выбрать, где должны храниться выходные файлы приложения. • Позволяет выбрать нужные параметры форматирования • Поддерживает усечение и перезапись файлов • Позволяет

выбрать нужные вкладки преобразования • Позволяет выбрать нужные параметры ввода/вывода • Добавляйте файлы XLS в очередь конвертации с помощью перетаскивания. • Позволяет преобразовывать файлы, используя выбор фильтров файлов

импорта. • Позволяет добавить ряд папок Excel в очередь конвертации. • Позволяет удалять начальные и конечные пробелы из выходных файлов. • Позволяет выбрать нужные функции книги Excel для экспорта • Позволяет просматривать конверсии без

необходимости запуска отдельного приложения. • Позволяет экспортировать данные в Microsoft Access, dBase, dBase IV, dBase III, dBase IV, FoxPro, VFP и dBase Level 7. • Поддерживает два типа преобразования: командная строка и графический интерфейс. •

Поддерживает файлы XLS в форматах XLS, CSV, HTML, HTML Help, FreeText, FreeText List, Excel Binary, Excel XML, Excel Lock, Excel XLSX, Excel XML, OpenDocument, OpenDocument Spreadsheet, OpenDocument XML, OpenOffice.org (\*.ods). ), OpenOffice.org Text (\*.txt), OpenOffice.org

# RTF (\*.rtf) и OpenOffice.org XML (\*.xlsx) • Поддерживает Microsoft Windows XP/Vista/7/8/10. • Поддерживает Майкрософт

**XLS To DBF Converter Crack+ [Updated] 2022**

# XLS to DBF Converter Cracked 2022 Latest Version — идеальная утилита для

преобразования файлов Excel XLS в формат DBF. Приложение позволяет выполнять пакетное преобразование файлов в форматы dBase III, dBase IV, VFP, FoxPro и dBase Level 7. Программа сочетает в себе интуитивно понятный макет с множеством параметров настройки. Почему вам понравится

программное обеспечение: • Упрощенное диалоговое окно • Несколько вариантов преобразования Расширенные выходные параметры • Быстрый и простой в использовании Ключевая особенность • Поддержка dBase III, dBase IV, dBase V, FoxPro, dBase Level 7 •

dBase. Пользовательский интерфейс разделен на три вкладки, между которыми вы можете легко переключаться, когда хотите импортировать больше файлов, определить параметры вывода или

Поддержка общих документов Office, а также различных

форматов базы данных

15 / 48

изменить любые более продвинутые настройки программы. В целом, Конвертер XLS в DBF имеет оптимизированную компоновку, которая позволит вам эффективно импортировать и конвертировать файлы. Анализ содержимого входных файлов и точная настройка

параметров вывода Можно добавлять файлы XLS в очередь преобразования с помощью действий перетаскивания, и программа перечисляет листы, составляющие каждый исходный документ. Программа предлагает встроенный модуль предварительного просмотра, который

позволяет анализировать содержимое загруженных файлов, не полагаясь на специализированное приложение. Кроме того, перед преобразованием файлов вы можете указать, как следует обрабатывать существующие элементы, а также

выбрать желаемый выходной формат кодирования. Предлагает множество расширенных возможностей настройки Пользователи могут получить доступ к вкладке «Параметры», если они хотят еще больше контролировать процесс преобразования,

поскольку можно изменить ряд параметров, управляющих форматированием выходных файлов. Например, приложение позволяет вам выбрать тип поля памятки и размер блока, установить имя драйвера (только для dBase Level 7) и удалить начальные или

конечные пробелы. 8. Конвертер идентификаторов в DBF 2.0.0.9 Удалить и переустановить программу? Кликните сюда. Id-to-DBF Converter — это продвинутая утилита для преобразования различных документов Microsoft Office (включая Excel, Word, Powerpoint и Access) в

21 / 48

формат dBase. Ключевая особенность • Поддерживает широкий спектр популярных офисных документов и форматов. • Функциональность бесшовного преобразования • Идеально подходит для переноса данных • Поддержка ряда типов преобразования

### Пользовательский интерфейс 1709e42c4c

и приложение может  $23 / 48$ 

XLS to DBF Converter это полезная программная утилита, которая позволяет конвертировать файлы Excel XLS в формат DBF. Вы можете выбрать таблицы, которые хотите экспортировать, а также настроить ряд выходных параметров,

**XLS To DBF Converter (Final 2022)**

конвертировать контент в форматы dBase III, dBase IV, VFP, FoxPro и dBase Level 7. Интуитивно понятный макет и минималистичный визуальный дизайн. Пользовательский интерфейс разделен на три вкладки, между которыми можно легко переключаться, когда вы хотите

импортировать больше файлов, определить параметры вывода или изменить любые дополнительные настройки программы. В целом функции конвертера XLS в DBF оптимизированный макет, который позволит вам эффективно импортировать и конвертировать файлы. Анализ содержимого входных файлов и точная настройка параметров вывода. Можно добавлять файлы XLS в очередь преобразования с помощью действий перетаскивания, и программа перечисляет листы, составляющие каждый исходный документ. Программа предлагает встроенный

указать, как следует

модуль предварительного просмотра, который позволяет анализировать содержимое загруженных файлов, не полагаясь на специализированное приложение. Кроме того, перед преобразованием файлов вы можете

обрабатывать существующие элементы, а также выбрать желаемый выходной формат кодирования. Предлагает множество дополнительных параметров настройки. Пользователи могут получить доступ к вкладке «Параметры», если они хотят иметь еще больший контроль

над процессом преобразования, поскольку можно изменить ряд параметров, которые управляют форматированием выходных файлов. Например, приложение позволяет вам выбрать тип поля памятки и размер блока, установить имя драйвера (только для

dBase Level 7) и удалить начальные или конечные пробелы. В целом, конвертер XLS в DBF является простым в использовании и многофункциональное приложение, позволяющее пакетно конвертировать файлы XLS в формат DBF. Он поставляется с обширной документацией и имеет

чистый минималистичный пользовательский интерфейс.от его коренных американцев торговцы были признаны двумя мировыми империями как представители интереса цивилизованного человека к коммерческим вопросам. В этом

смысле правительство США платило им за установление торговых отношений, и им была предоставлена свобода бартера по своему усмотрению. Коренные жители Северной Америки назывались «аборигенами», потому что они жили рядом с землей, где родились их предки. Но в ходе торговли некоторые

### племена смешались друг с другом, и поскольку белые свободно торговали с ними, они получили название «индейцы». Этот

**What's New in the?**

## XLS to DBF Converter это полезное служебное приложение, которое

позволяет конвертировать Excel XLS в формат DBF. Это приложение позволяет вам выбирать таблицы (или диапазоны значений ячеек), которые необходимо экспортировать, а также выходные параметры, такие как имя набора данных, имя сегмента и местоположение

сегмента, и приложение может экспортировать в dBase III, dBase IV, VFP, FoxPro и dBase Level 7. Вы также можете указать атрибуты (такие как поле, сегмент, положение сегмента и текст или число), которые нужно удалить из экспортируемых данных или добавить к экспортируемым

36 / 48

данным. Конвертер XLS в DBF можно эффективно использовать для экономии повторяющейся работы, в то время как вы можете захотеть преобразовать большие наборы данных. Это программное решение сэкономит ваше время и усилия и поможет вам преобразовать Excel

XLS в формат DBF.1. Область изобретения Настоящее изобретение в целом относится к подшипникам и, более конкретно, к высокопрочным подшипникам скольжения. 2. Связанные области техники Подшипники скольжения использовались в самых разных областях на

Часто изготавливаемые из слоя консистентной смазки, расположенного между двумя опорными поверхностями, такие подшипники могут быть относительно недорогими по сравнению с некоторыми другими типами опорных поверхностей.

протяжении сотен лет.

Подшипники скольжения также, как правило, долговечны и могут выдерживать высокие нагрузки при относительно небольшом износе. Тем не менее, подшипники скольжения имеют недостатки. Например, поскольку необходимо использовать смазку, подшипник требует регулярного

обслуживания. Таким образом, из-за конструкции подшипников скольжения были разработаны различные другие типы подшипников. Чтобы преодолеть требования к техническому обслуживанию подшипников скольжения с консистентной смазкой,

были разработаны подшипники без трения. Как правило, подшипник качения включает в себя две жесткие поверхности, один подшипник и один контрподшипник. Поверхности выполнены из неметаллических, цветных металлов, таких как керамика и пластик. Поверхности

разделены подходящим расстоянием.Например, подшипник качения может включать керамический подшипник и пластиковый контрподшипник. Обычно смазочная жидкость помещается между двумя поверхностями и действует как жидкая смазка. Подшипники

качения обычно сконструированы таким образом, что жидкость обычно оказывает минимальное усилие на поверхности, что позволяет поверхностям перемещаться относительно легко и с низким коэффициентом трения. Подшипники качения с меньшими усилиями могут

выдерживать более высокие нагрузки с меньшим износом, чем сопоставимые подшипники с консистентной смазкой. Кроме того, поскольку смазочная жидкость не требуется, техническое обслуживание подшипников качения менее сложно, чем техническое обслуживание

### подшипников скольжения, смазываемых консистентной смазкой. Хотя без трения

Минимум: ОС: Windows 10 (64-разрядная версия) Процессор: 2,0 ГГц или выше Память: 2 ГБ Графика: совместимая с DirectX 10 видеокарта с 1 ГБ видеопамяти. DirectX: версия 11 или выше Жесткий диск: около 400 МБ свободного места Звуковая карта:

**System Requirements For XLS To DBF Converter:**

Звуковая карта, совместимая с DirectX Сеть: Широкополосное подключение к Интернету и установка игрового клиента Дополнительные примечания: эта игра предоставляется бесплатно, но для некоторых функций, включая сетевую многопользовательскую игру и некоторые

#### улучшения редактора карт, может потребоваться